# Robust Regression

### Deepayan Sarkar

### **Motivation**

- Least squares regression is sensitive to violation of assumptions
- Individual high-leverage points can substantially influence inference
- Specifically, least squares is vulnerable when error distribution is heavy-tailed
- We have considered one possible remedy: detect influential observations
- This has several drawbacks:
	- **–** We cannot realistically expect users to always screen the data
	- **–** The binary decision to keep/reject suspicious observations seems extreme; we may instead prefer to downweight such observations
	- **–** Finding outliers may be difficult in multivariate or structured data
	- **–** Rejecting outliers changes the sampling distribution of estimates; we should but usually do not make adjustments.
- Another alternative is to consider procedures that systematically guard against outliers

#### **Motivation: Location and scale**

• A more familiar example before considering the regression problem:

$$
X_1, \ldots, X_n \sim N(\mu, \sigma^2)
$$

 $(x \le -rnorm(10, mean = 5, sd = 3))$ 

- [1] 4.2967261 0.8741864 7.7031483 -0.0853126 2.5003953 5.6141429 8.6149780 11.0482167 -1.9215526 -0.3005308
	- Want to estimate location  $\mu$  (as well as scale  $\sigma$ )
	- Common estimators of location *µ*:

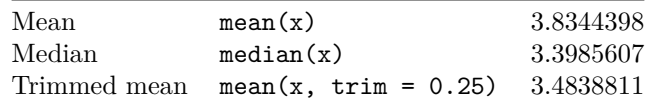

### **Robust estimation of location**

- How do these behave when data is "contaminated"?
- We know that
	- **–** Mean can be changed by an arbitrary amount by changing a single observation
	- **–** Median can be changed arbitrarily only by changing more than 50% observations

**–** But there is a cost: median is less "efficient"!

• Let us try to make these ideas formal

#### **Relative efficiency**

- Consider two estimators  $T_1$  and  $T_2$
- Define the relative efficiency of  $T_1$  w.r.t.  $T_2$  (for a given underlying distribution) as

$$
RE(T_1; T_2) = \frac{V(T_2)}{V(T_1)}
$$

- For biased estimators, variance could be replaced by MSE
- $T_2$  is usually taken to be the optimal estimator, if one is available
- What are relative efficiencies of median and trimmed mean?
- Instead of trying to obtain variances theoretically (which is often difficult), we could use simulation to get a rough idea

```
sampling.variance <- function(estimator, rfun, n, NREP = 10000)
{
    var(replicate(NREP, estimator(rfun(n))))
}
\text{trim}.\text{mean} \leq \text{function}(x) \text{ mean}(x, \text{trim} = 0.25)rdist \leq function(n) rnorm(n, mean = 5, sd = 3)
var.mean <- sampling.variance(mean, rdist, n = 10)
var.median <- sampling.variance(median, rdist, n = 10)
var.tmean <- sampling.variance(trim.mean, rdist, n = 10)
round(100 * var.mean / var.median)
[1] 74
round(100 * var.mean / var.tmean)
[1] 91
```
#### **Asymptotic relative efficiency**

 $ARE(T_1; T_2)$  is the limiting value of relative efficiency as  $n \to \infty$ 

```
rdist \leq function(n) rnorm(n, mean = 5, sd = 3)
var.mean <- sampling.variance(mean, rdist, n = 5000)
var.median <- sampling.variance(median, rdist, n = 5000)
var.tmean <- sampling.variance(trim.mean, rdist, n = 5000)
round(100 * var.mean / var.median)
[1] 63
```

```
round(100 * var.mean / var.tmean)
```
[1] 84

- For comparison, the exact *ARE* of the median is  $\frac{2}{\pi} = 63.6\%$
- This is when the data comes from a normal distribution

#### **Relative efficiency for heavier tails**

• Suppose errors are instead from *t* with 5 degrees of freedom

```
rdist \leftarrow function(n) 5 + 3 * rt(n, df = 5)var.mean <- sampling.variance(mean, rdist, n = 5000)
var.median <- sampling.variance(median, rdist, n = 5000)
var.tmean <- sampling.variance(trim.mean, rdist, n = 5000)
round(100 * var.mean / var.median)
[1] 96
round(100 * var.mean / var.tmean)
[1] 121
```
#### **Winsorized trimmed mean**

• Similar to trimmed mean, but replaces trimmed observations by nearest untrimmed observation

```
win.mean \leq function(x, \text{trim} = 0.25){
    q <- quantile(x, c(trim, 1-trim))
    x[x < q[1]] < -q[1]x[x > q[2]] \leftarrow q[2]mean(x)
}
rdist \leq function(n) rnorm(n, mean = 5, sd = 3) # normal
var.mean <- sampling.variance(mean, rdist, n = 5000)
var.win.mean <- sampling.variance(win.mean, rdist, n = 5000)
round(100 * var.mean / var.win.mean)
[1] 91
rdist \le function(n) 5 + 3 * rt(n, df = 5) # t_5var.mean <- sampling.variance(mean, rdist, n = 5000)
var.win.mean <- sampling.variance(win.mean, rdist, n = 5000)
round(100 * var.mean / var.win.mean)
[1] 117
```
#### **Relative efficiency for contamination**

- Another "departure" model: contamination
- Suppose data is a mixture of  $N(\mu, \sigma^2)$  with probability  $1 \epsilon$  and  $N(\mu, 9\sigma^2)$  with probability  $\epsilon$

```
rdist <- function(n) rnorm(n, mean = 5, sd = ifelse(runif(n) < 0.01, 3, 1)) # 1% contamination
var.mean <- sampling.variance(mean, rdist, n = 5000)
var.median <- sampling.variance(median, rdist, n = 5000)
var.tmean <- sampling.variance(trim.mean, rdist, n = 5000)
round(100 * varmean / c(median = var.median, trimmean = var息man))median trim.mean
      69 92
rdist <- function(n) rnorm(n, mean = 5, sd = ifelse(runif(n) < 0.05, 3, 1)) # 5% contamination
var.mean <- sampling.variance(mean, rdist, n = 5000)
```

```
var.median <- sampling.variance(median, rdist, n = 5000)
var.tmean <- sampling.variance(trim.mean, rdist, n = 5000)
round(100 * varmean / c(median = varmedian, trimmean = var.timean))median trim.mean
      82 108
```
### **Sensitivity / influence function**

- How much does changing one observation change the estimate *T*?
- This is measured by the *empirical influence function* or *sensitivity curve*

$$
SC(x; x_1, \dots, x_{n-1}, T) = \frac{T(x_1, \dots, x_{n-1}, x) - T(x_1, \dots, x_{n-1})}{1/n}
$$

- We are usually interested in limiting behaviour as  $n \to \infty$
- The population version, independent of the sample *x*1*, . . . , xn*−1, is known as the *influence function*

$$
IF(x; F, T) = \lim_{\epsilon \to 0} \frac{T((1 - \epsilon)F + \epsilon \delta_x) - T(F)}{\epsilon}
$$

- Here  $\delta_x$  is a point mass at  $x$
- How does mean( $c(x, xnew)$ ) change as function of xnew?
- How do other estimates change?

```
n <- 50
x \leq -rnorm(n, mean = 0, sd = 1)summary(x)
   Min. 1st Qu. Median Mean 3rd Qu. Max.
-2.28099 -0.61800 -0.06070 -0.06727 0.51522 2.01596
xx <- seq(-5, 5, 0.01)
sensitivity <-
   data.frame(xx = xx,
              mean = n * (sapply(xx, function(xnew) mean(c(x, xnew))) - mean(x)),median = n * (sapply(xx, function(xnew) median(c(x, xnew))) - median(x)),
              tmean = n * (sapply(xx, function(xnew) trim.mean(c(x, xnew))) - trim.mean(x)),
              wmean = n * (sapply(xx, function(xnew) win.mean(c(x, xnew))) - win.mean(x)))
xyplot(mean + median + tmean + wmean ~ xx, sensitivity, type = "l", outer = TRUE,
       xlab = "Additional observation", ylab = "Sensitivity", grid = TRUE) +
   layer(panel.rug(x = .GlobalEnv$x))
```
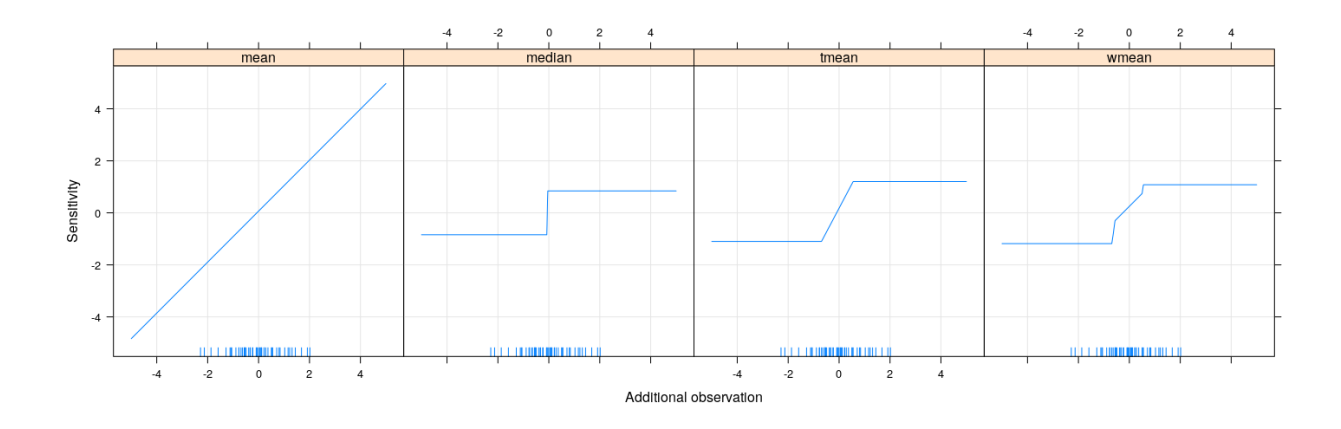

### **Breakdown point**

- Defined as the proportion of the sample size that must be perturbed to make the estimate unbounded
- 50% is the best we can hope for
- For location, mean has 0% breakdown point (one out of *n*), median has 50%.

#### **Estimators of scale**

- We can similarly consider estimators of scale *σ*
- Common estimators:
	- **–** Sample standard deviation (sd in R)
	- **–** Mean absolute deviation from mean
	- **–** Median absolute deviation (MAD) from median (mad in R)
	- **–** Inter-quartile range (IQR in R)
- May need scaling for normal distribution:

```
T1 <- sd
T2 <- function(x, ...) mean(abs(x - mean(x))) / sqrt(2/pi)T3 <- function(x, ...) median(abs(x - median(x))) / sqrt(qchisq(0.5, df = 1))
T4 <- function(x, ...) IQR(x) / diff(qnorm(c(0.25, 0.75)))
```
#### **Relative efficiency for estimators of scale**

```
rdist <- function(n) rnorm(n, mean = 5) # Normal
var.T1 <- sampling.variance(T1, rdist, n = 5000)
var.T2 <- sampling.variance(T2, rdist, n = 5000)
var.T3 <- sampling.variance(T3, rdist, n = 5000)
var.T4 <- sampling.variance(T4, rdist, n = 5000)
round(100 * var.T1 / c(mean.abs.dev = var.T2, median.abs.dev = var.T3, iqr = var.T4))
 mean.abs.dev median.abs.dev iqr
           89 38 38
rdist <- function(n) rnorm(n, mean = 5, sd = ifelse(runif(n) < 0.01, 3, 1)) # 1% Contamination
```

```
var.T1 <- sampling.variance(T1, rdist, n = 5000)
```

```
var.T2 <- sampling.variance(T2, rdist, n = 5000)
var.T3 <- sampling.variance(T3, rdist, n = 5000)
var.T4 <- sampling.variance(T4, rdist, n = 5000)
round(100 * var.T1 / c(mean.abs.dev = var.T2, median.abs.dev = var.T3, iqr = var.T4))
 mean.abs.dev median.abs.dev iqr
          152 70 70
```
#### **M-estimators**

• Most common location estimators can be expressed as M-estimators (MLE-like)

$$
T(x_1, \ldots, x_n) = \arg\min_{\theta} \sum_{i=1}^n \rho(x_i, \theta)
$$

- For MLE,  $\rho(x_i, \theta)$  is the negative log-density, but  $\rho$  need not correspond to a likelihood
- If  $\psi(x_i, \theta) = \frac{d}{d\theta} \rho(x_i, \theta)$  exists, then *T* is the solution to the *score equation*

$$
\sum_{i=1}^{n} \psi(x_i, \theta) = 0
$$

- We usually consider loss functions of the form  $\rho(x \theta)$
- Corresponding  $\psi$  function is  $\psi(x \theta) = \rho'(x \theta)$  (disregarding change in sign)
- This easily generalizes to vector parameters
- Mean

$$
\rho(x - \theta) = (x - \theta)^2, \quad \psi(x - \theta) = 2(x - \theta)
$$

• Median (ignoring non-differentiability of  $|x|$  at 0)

$$
\rho(x - \theta) = |x - \theta|, \quad \psi(x - \theta) = \text{sign}(x - \theta)
$$

• Trimmed mean (for some *c*, ignoring dependence of *c* on the data)

$$
\rho(x - \theta) = \begin{cases} (x - \theta)^2 & |x - \theta| \le c \\ c^2 & \text{otherwise} \end{cases}
$$

$$
\psi(x - \theta) = \begin{cases} 2(x - \theta) & |x - \theta| \le c \\ 0 & \text{otherwise} \end{cases}
$$

• Huber loss (similar to Winsorized trimmed mean)

$$
\rho(x - \theta) = \begin{cases} (x - \theta)^2 & |x - \theta| \le c \\ c(2|x - \theta| - c) & \text{otherwise} \end{cases}
$$

$$
\psi(x - \theta) = \begin{cases}\n-2c & x - \theta < -c \\
2(x - \theta) & |x - \theta| \le c \\
2c & x - \theta > c\n\end{cases}
$$

- Can be thought of compromise between mean (squared error) and median (absolute error)
- Estimator reduces to mean as  $c \to \infty$ , median as  $c \to 0$
- $\rho$  is differentiable everywhere
- Exercise: What do plots of  $\rho$  and  $\psi$  look like?

#### **Influence function revisited**

```
xx <- seq(-3, 3, 0.01)
sensitivity <-
   data.frame(xx = xx,
               mean = 2 * xx,
               median = sign(xx),
               tmean = ifelse(abs(xx) < 1, 2 * xx, 0),huber = ifelse(abs(xx) < 1, 2 * xx, 2 * sign(xx)))
xyplot(mean + median + tmean + huber ~ xx, sensitivity, type = "l", outer = TRUE,
       xlab = "x", ylab = expression(psi(x)), grid = TRUE)
```
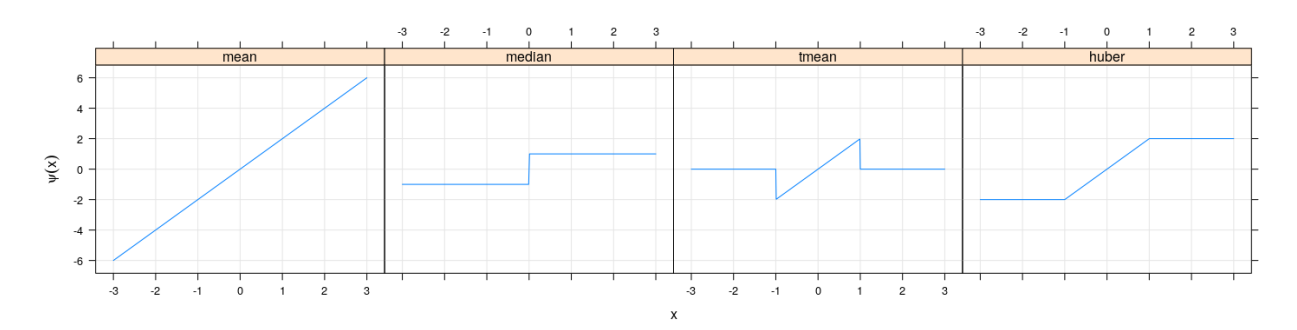

• Turns out that the corresponding influence functions have the same shape (but will not discuss why)

### **M-estimation: general approach for location**

- Choose function  $\psi(x-\theta)$
- Find *T* by solving (for *θ*)

$$
\sum_{i=1}^{n} \psi(x_i - \theta) = 0
$$

• We can rewrite this as

$$
\sum_{i=1}^{n} \frac{\psi(x_i - \theta)}{(x_i - \theta)} (x_i - \theta) = 0
$$

- This suggests an iterative approach using weighted least squares in each step:
	- 1. Start with initial estimate  $\hat{\theta}$
	- 2. Obtain current weights  $w_i = \frac{\psi(x_i-\hat{\theta})}{\psi(x_i-\hat{\theta})}$  $(x_i-\hat{\theta})$
	- 3. Obtain new estimate of  $\theta$  by solving  $\sum_i w_i(x_i \theta) = 0 \implies \hat{\theta} = \sum_i w_i x_i / \sum_i w_i$
- Of course, a black-box numerical optimizer (e.g., optim()) can also be used instead

### **Common robust loss function derivatives**

- Absolute deviation  $\psi(x) = \text{sign}(x)$
- Huber (same as Winsorized trimmed mean)

$$
\psi(x) = \begin{cases}\n-c & x < c \\
x & |x| \le c \\
c & x > c\n\end{cases}
$$

• Trimmed mean

$$
\psi(x) = \begin{cases} x & |x| \le c \\ 0 & \text{otherwise} \end{cases}
$$

• Tukey bisquare

$$
\psi(x) = x \left[1 - (x/R)^2\right]_+^2
$$
 for  $\rho(x) = \begin{cases} R^2 \left[1 - (1 - (x/R)^2)\right]^3 & |x| \le R \\ R^2 & \text{otherwise} \end{cases}$ 

• For the last three, choice of scale  $(c, R)$  is a tuning parameter

```
xx <- seq(-2, 2, 0.01)
c \leftarrow 1; R \leftarrow 1psi <-
    data.frame(xx = xx,
                  median = sign(xx),
                  huber = ifelse(abs(xx) <= c, xx, c * sign(xx)),
                  tmean = ifelse(abs(xx) <= c, xx, 0),
                  bisquare = xx * pmax(0, (1 - (xx/R)^2))^2)xyplot(median + huber + tmean + bisquare ~ xx, psi, type = "l", outer = TRUE,
        ylab = \expression(\psisi(x)), xlab = "x", grid = TRUE)
                                                                    timeanmediar
                                           hube
   1.00.5\widetilde{\kappa}0.0-0.5-2\ddot{\mathbf{0}}\overline{2}
```
- The last two functions are examples of "redescending" influence functions
- Corresponding loss function *ρ* becomes flat beyond a threshold
- In effect, beyond this threshold, extreme observations are *completely discounted*
- In other words, they have zero/constant contribution to the total loss
- However, this does make the objective function (to be minimized) non-convex

 $\mathsf{x}$ 

• Let us see what the objective function looks like for various loss functions

```
huber.loss \leq function(x, c = 1) ifelse(abs(x) \leq c, x<sup>\sim</sup>2, c * (2 * abs(x) - c))
bisquare.loss \leq function(x, R = 1) ifelse(abs(x) \leq R, R<sup>\sim</sup>2 * (1 - (1 - (x/R)\sim2))\geq3, R\sim2)
x <- rnorm(10)
y <- c(x, 10.1, 10.2, 10.3) # add three extreme observations to x
t <- seq(-5, 15, 0.01)
```
#### **Example: loss functions**

```
SSE <- sapply(t, function(theta) sum((x - theta)^2))
SAD <- sapply(t, function(theta) sum(abs(x - theta)))
SH \leq sapply(t, function(theta) sum(huber.loss(x - theta, c = 1)))
SBS <- sapply(t, function(theta) sum(bisquare.loss(x - theta, R = 1)))
xyplot(SSE + SAD + SH + SBS ~ t, type = "l", outer = TRUE,ylab = "Loss", xlab = "theta", grid = TRUE, scales = list(y = "free")) +
   layer(panel.rug(x = .GlobalEnv$x))
```
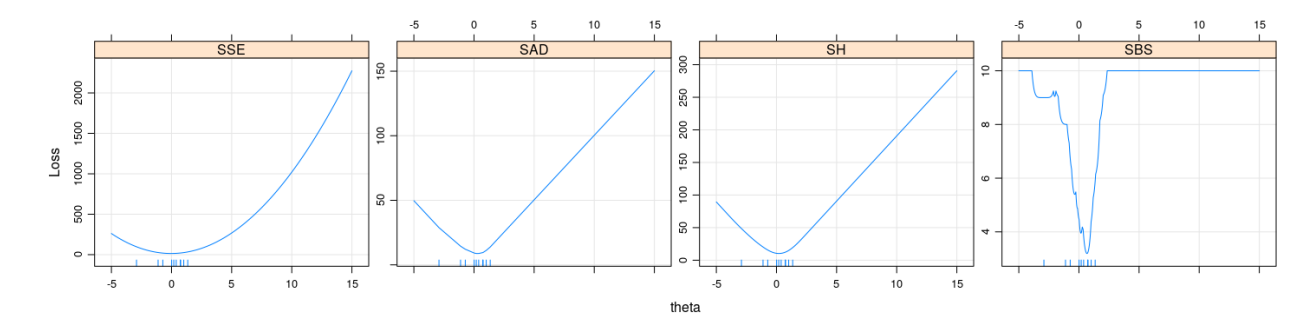

```
SSE <- sapply(t, function(theta) sum((y - theta)^2))
SAD <- sapply(t, function(theta) sum(abs(y - theta)))
SH <- sapply(t, function(theta) sum(huber.loss(y - theta, c = 1)))
SBS <- sapply(t, function(theta) sum(bisquare.loss(y - theta, R = 1)))
xyplot(SSE + SAD + SH + SBS ~ t, type = "l", outer = TRUE,ylab = "Loss", xlab = "theta", grid = TRUE, scales = list(y = "free")) +
   layer(panel.rug(x = .GlobalEnv$y))
```
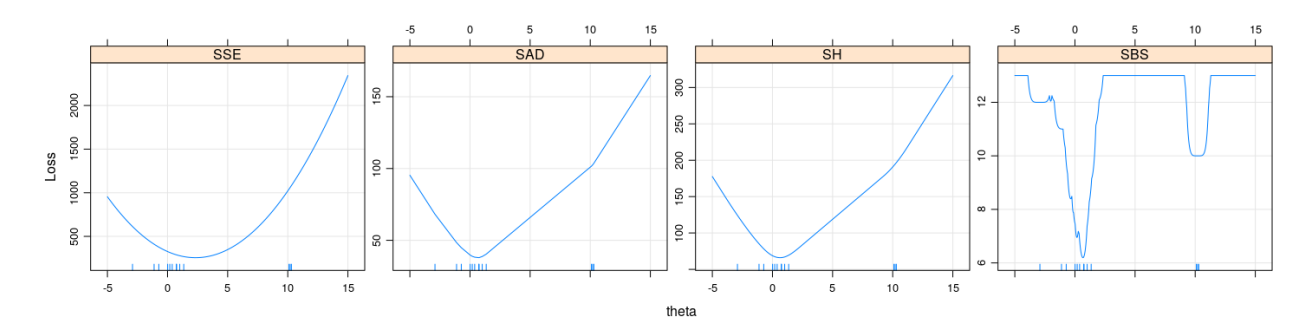

• For non-convex loss functions, important to have good starting estimates

#### **Other practical considerations**

- Tuning parameters are arbitrary
- Natural to express tuning parameter in terms of scale  $\sigma$  (unknown) scale invariance
- Common to take  $\hat{\sigma}$  to be a multiple of the median absolute deviation (MAD) from the median
- Tuning parameter can then be chosen to achieve some target asymptotic relative efficiency under normality
- For example, Huber loss function with  $c = 1.345\sigma$  would give 95% *ARE* if  $\sigma$  was known

### **Standard errors**

• M-estimators are consistent and asymptotically normal with variance  $\tau \sigma^2/n$ , where

$$
\tau = \frac{E(\psi^2(X))}{[E(\psi'(X))]^2}
$$

• Could be estimated by replacing *X* by fitted (standardized) residuals

$$
\hat{\tau} = \frac{\frac{1}{n} \sum_{i} \psi^2 (e_i / \hat{\sigma})}{[\frac{1}{n} \sum_{i} \psi'(e_i / \hat{\sigma})]^2}
$$

• Not necessarily reliable in small samples

#### **M-estimation for regression**

- The ideas described above translate directly to linear regression
- Instead of minimizing least squared errors, minimize

$$
\sum_{i=1}^{n} \rho(y_i - \mathbf{x}_i^T \beta)
$$

• Simple estimation approach: Iteratively (Re)Weighted Least Squares (IWLS / IRLS) with weights

$$
w_i^{(t+1)} = \frac{\psi\left(y_i - \mathbf{x}_i^T \hat{\beta}^{(t)}\right)}{y_i - \mathbf{x}_i^T \hat{\beta}^{(t)}} = \frac{\psi(e_i^{(t)})}{e_i^{(t)}} > 0
$$

- Implemented in the rlm() function (in the MASS package) among others
- By default, scale is estimated using MAD of residuals (updated for each iteration)

#### **M-estimation example: Bisquare**

```
library(MASS)
fm <- rlm(weight ~ height, data = Davis, psi = psi.bisquare)
xyplot(weight ~ height, Davis, type = c("p", "r"), grid = TRUE) + layer(panel.abline(fm, col = "red"))
```
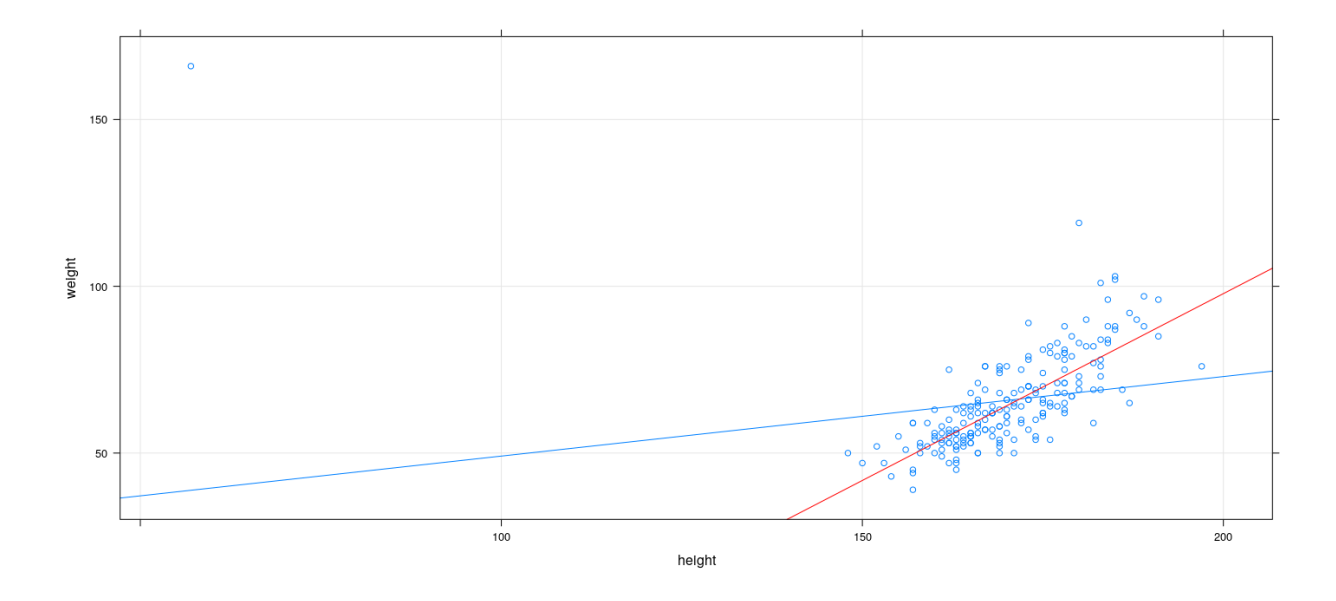

# **M-estimation example: Huber**

```
library(MASS)
fm <- rlm(weight ~ height, data = Davis, psi = psi.huber)
xyplot(weight ~ height, Davis, type = c("p", "r"), grid = TRUE) + layer(panel.abline(fm, col = "red"))
```
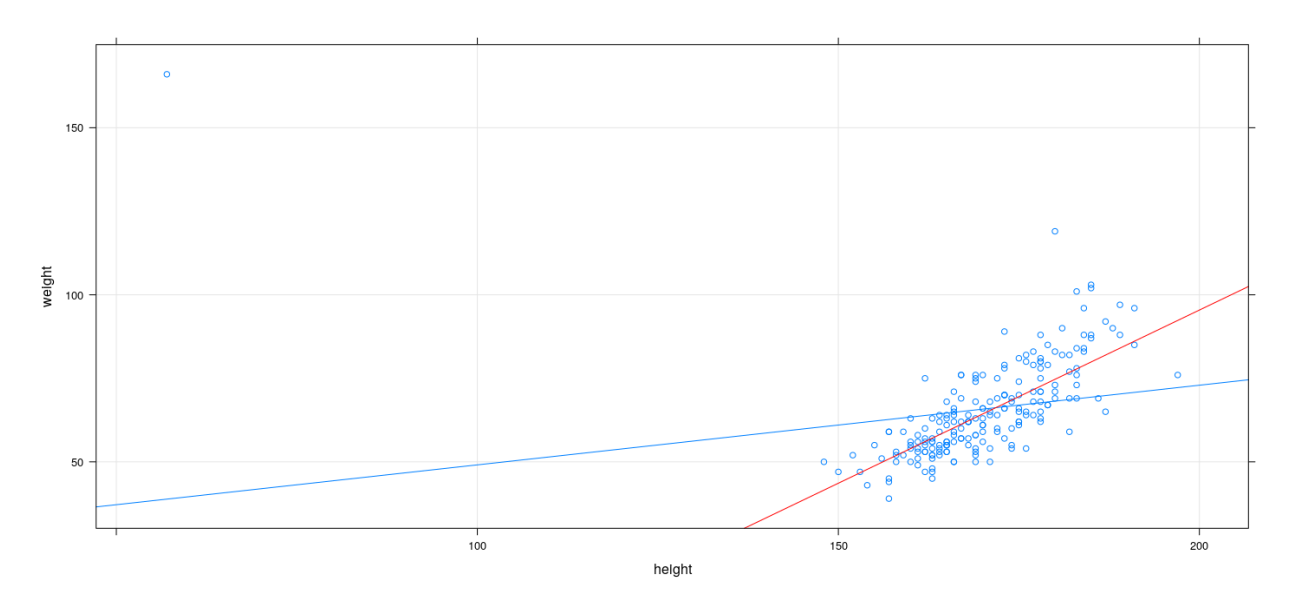

**M-estimation example: Least absolute deviation (using optim())**

```
L <- function(p) with(Davis, sum(abs(weight - p[1] - p[2] * height)))
bhat <- optim(coef(fm), L)$par
xyplot(weight ~ height, Davis, type = c("p", "r"), grid = TRUE) + layer(panel.abline(bhat, col = "red"))
```
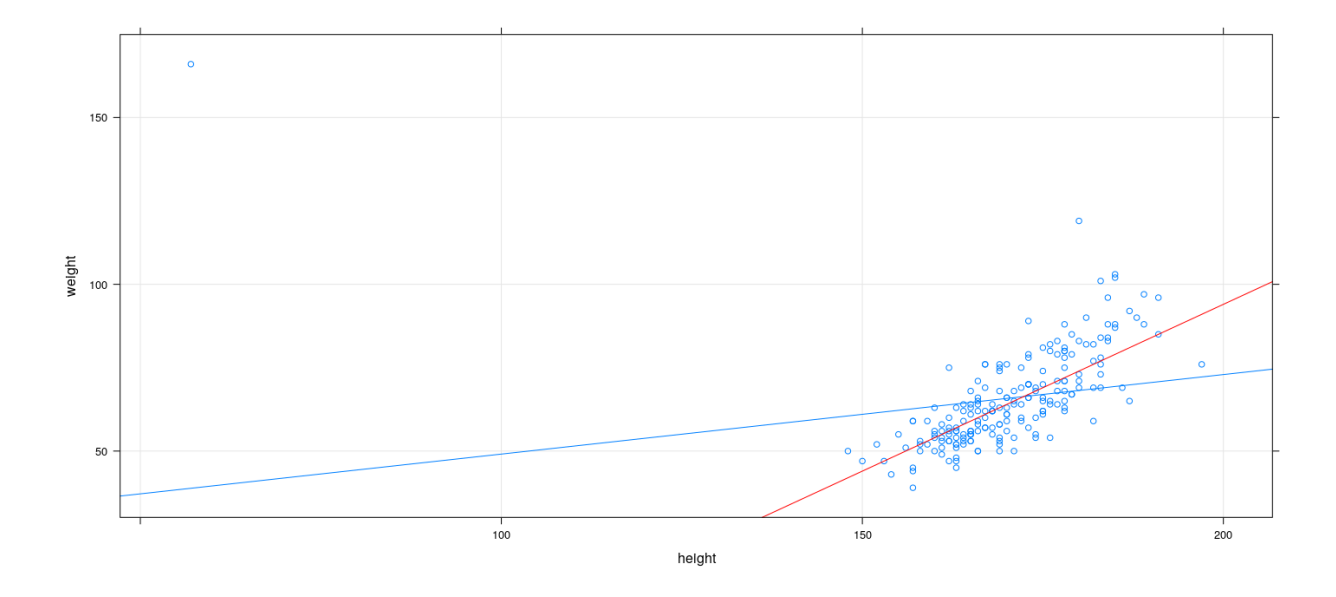

#### **M-estimation example: multiple regression**

```
fm1 <- lm(prestige ~ income + education, data = Duncan, na.action = na.exclude)
fm2 <- rlm(prestige ~ income + education, data = Duncan, psi = psi.bisquare, na.action = na.exclude)
fm3 <- rlm(prestige ~ income + education, data = Duncan, psi = psi.huber, na.action = na.exclude)
coefficients(summary(fm1))
             Estimate Std. Error t value Pr(>|t|)
(Intercept) -6.0646629 4.27194117 -1.419650 1.630896e-01
income 0.5987328 0.11966735 5.003310 1.053184e-05
education 0.5458339 0.09825264 5.555412 1.727192e-06
coefficients(summary(fm2))
                Value Std. Error t value
(Intercept) -7.4121192 3.87702087 -1.911808
income 0.7902166 0.10860468 7.276082
education 0.4185775 0.08916966 4.694169
coefficients(summary(fm3))
                Value Std. Error t value
(Intercept) -7.1107028 3.88131509 -1.832034
income 0.7014493 0.10872497 6.451593
education 0.4854390 0.08926842 5.437970
```
### **M-estimation example: weights as diagnostics**

• IWLS weights give an alternative measure of influence

```
wts <- fm2$w # bisquare
id <- which(wts < 0.6)
xyplot(wts ~ seq_along(wts)) +
   layer(panel.text(x[id], y[id], labels = rownames(Duncan)[id], pos = 4, col = "grey50"))
```
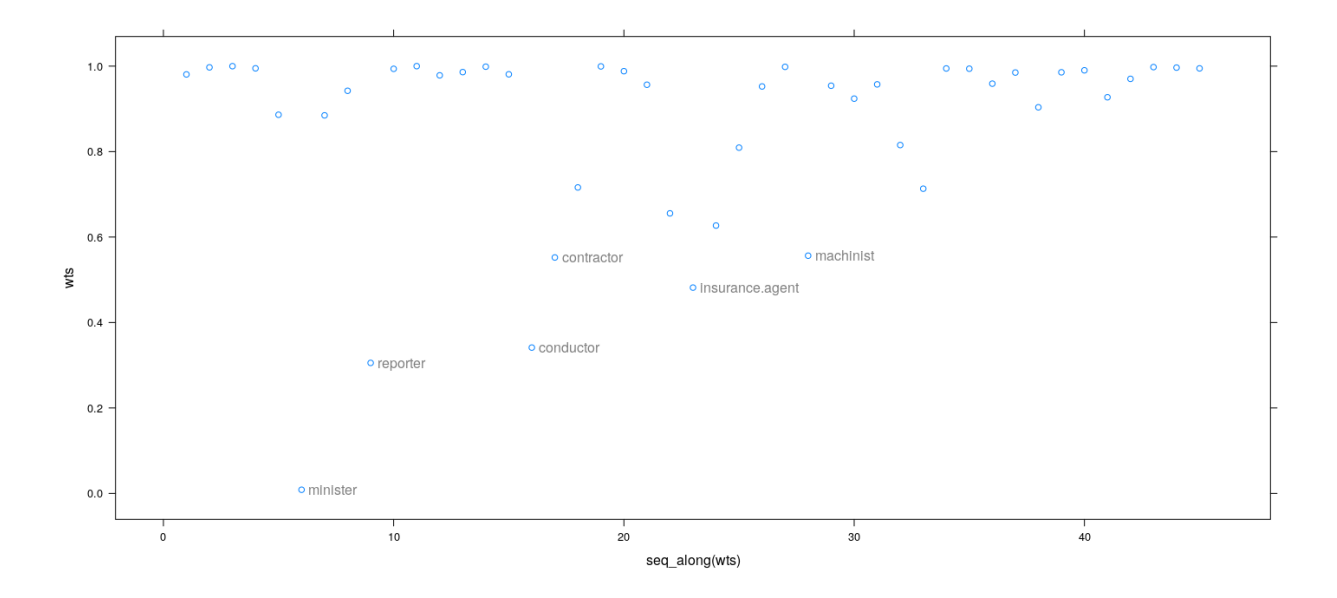

• IWLS weights give an alternative measure of influence

```
wts <- fm3$w # Huber
id <- which(wts < 0.6)
xyplot(wts ~ seq_along(wts)) +
    layer(panel.text(x[id], y[id], labels = rownames(Duncan)[id], pos = 4, col = "grey50"))
```
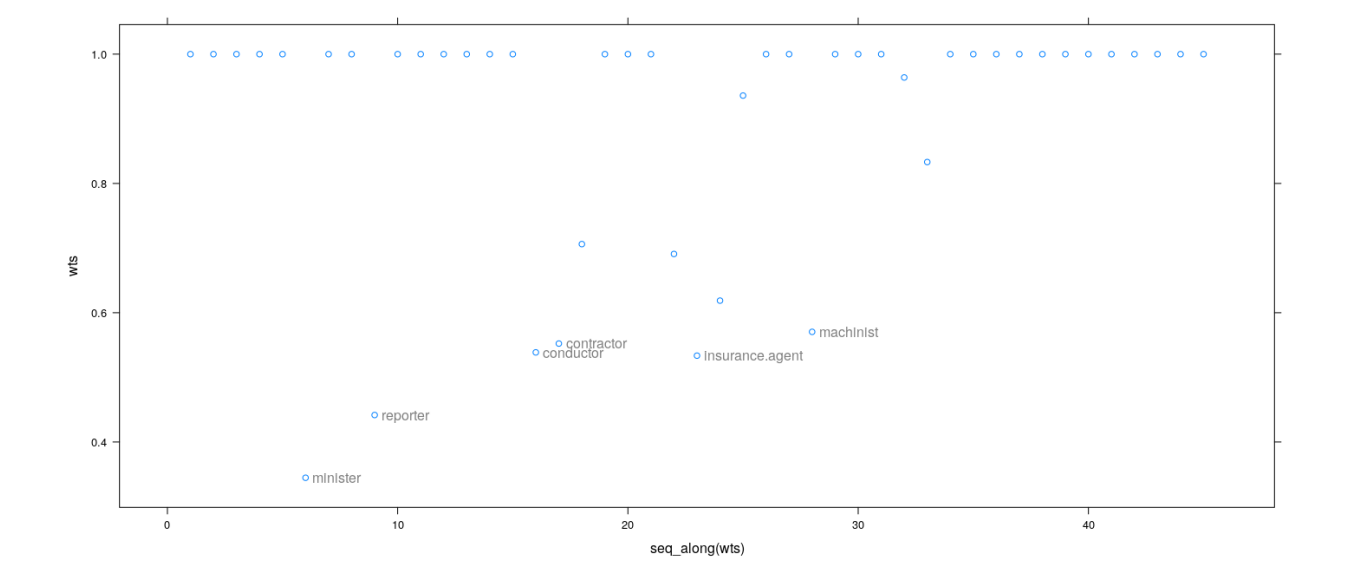

### **Does M-estimation ensure high breakdown point?**

- Example: Number of phone calls (in millions) in Belgium
- Data available in the MASS package
- For 1964–1969, length of calls (in minutes) had been recorded instead of number

```
data(phones, package = "MASS")
fm2 <- rlm(calls ~ year, data = phones, psi = psi.huber, maxit = 100)
fm3 <- rlm(calls ~ year, data = phones, psi = psi.bisquare)
xyplot(calls ~ year, data = phones, grid = TRUE, type = c("p", "r"), pch = 16) +
    layer(panel.abline(fm2, col = "red")) + layer(panel.abline(fm3, col = "black"))
```
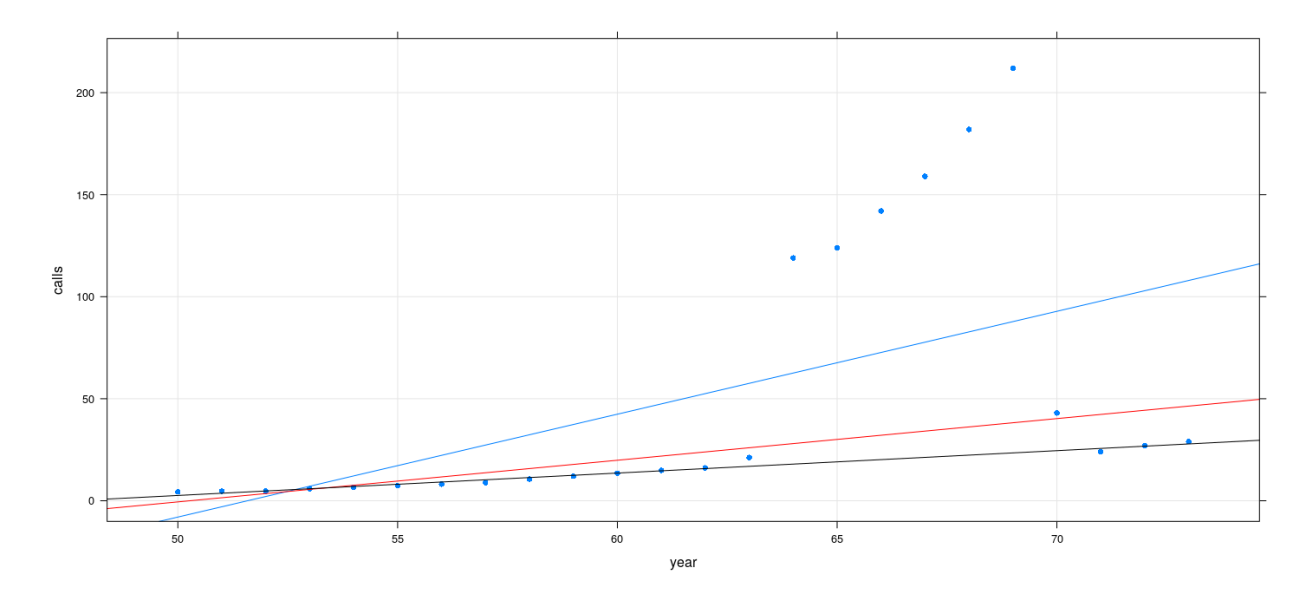

**An artificial example**

```
x <- c(1:10, 18)
y <- c(1:10, 18 + 10)
fm.h \leftarrow rlm(y \sim x, psi = psi.huber, maxit = 100)fm.bs <- rlm(y ~ x, psi = psi.bisquare)
xyplot(y ~ x, pch = 16) + layer(panel.abline(fm.h, col = "red")) + layer(panel.abline(fm.bs, col = "black"))
```
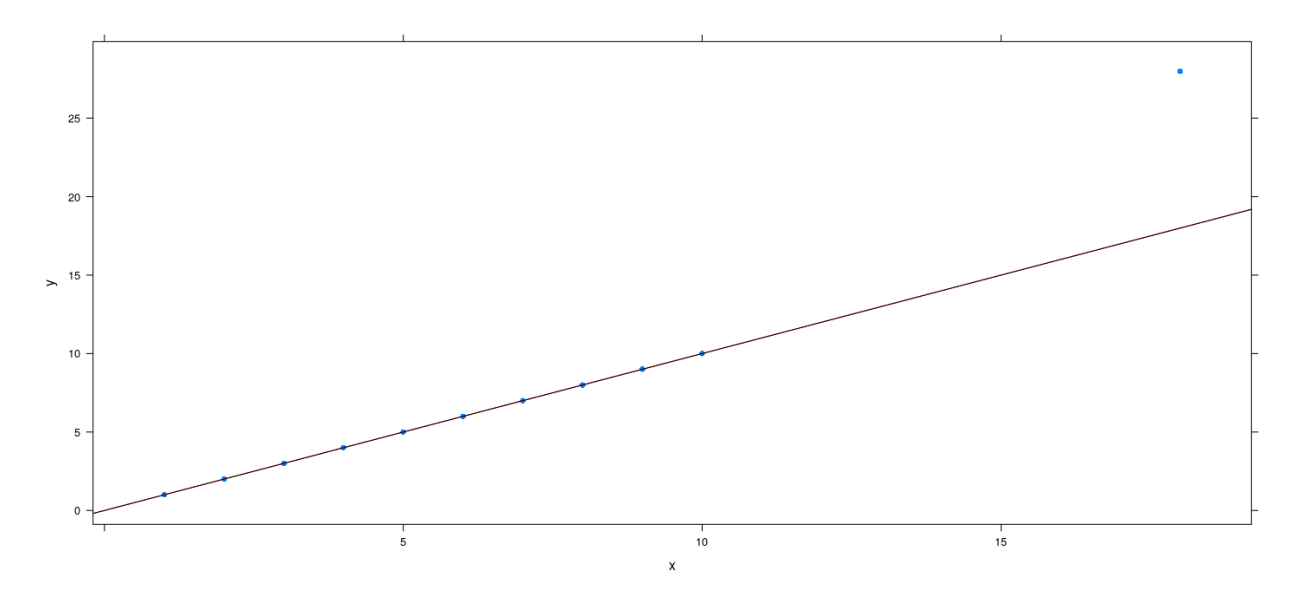

```
x <- c(1:10, 19)
y <- c(1:10, 19 + 10)
fm.h \leq rlm(y \sim x, psi = psi.huber, maxit = 200)fm.bs <- rlm(y ~ x, psi = psi.bisquare, maxit = 200)
xyplot(y ~ x, pch = 16) + layer(panel.abline(fm.h, col = "red")) + layer(panel.abline(fm.bs, col = "black"))
```
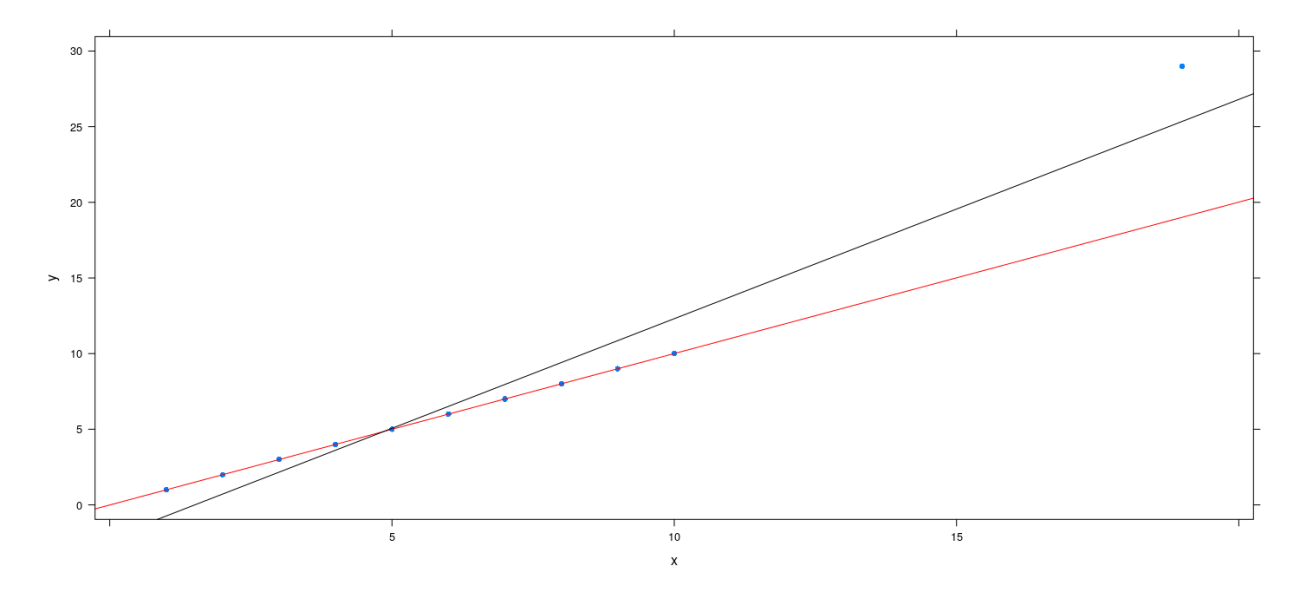

x <- **c**(1:10, 20) y <- **c**(1:10, 20 + 10) fm.h  $\leq$  rlm(y  $\leq$  x, psi = psi.huber, maxit = 100) fm.bs <- **rlm**(y ~ x, psi = psi.bisquare) **xyplot**(y ~ x, pch = 16) + **layer**(**panel.abline**(fm.h, col = "red")) + **layer**(**panel.abline**(fm.bs, col = "black"))

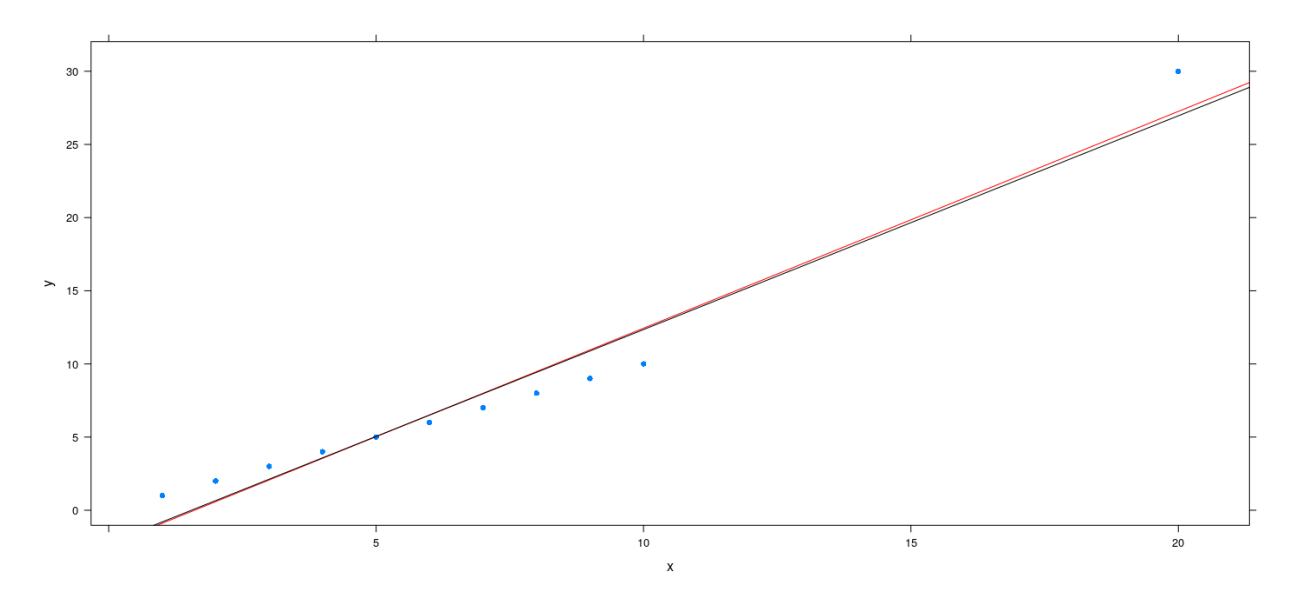

#### **Why does this happen?**

- M-estimation approach can ensure high breakdown point for univariate location estimation
- This is not automatically true for regression
- Increasing loss function (LAD, Huber): sufficiently high-leverage outlier can always attract optimum line
- Loss functions that flatten out (Bisquare): result depends on choice of *c* (which is estimated)
- In general, no guarantee that M-estimation approach has bounded influence in regression

#### **Resistant regression**

- Resistant alternatives exist, but are much more difficult to fit computationally
- We will mention two examples: LMS and LTS regression
- Least Median of Squares (LMS) regression: Find *β*ˆ as

 $\arg \min_{\beta} \text{median}\left\{ (y_i - \mathbf{x}_i^T \beta)^2; i = 1, \dots, n \right\}$ 

- More generally, LQS minimizes some quantile of the squared errors
- Least Trimmed Squares (LTS) regression: Find *β*ˆ as

$$
\arg\min_{\beta} \sum_{i=1}^{q} (y_i - \mathbf{x}_i^T \beta)_{(i)}^2
$$

- Here the objective is the sum of the *q* smallest error terms
- The recommended value of *q* is  $|(n+p+1)/2|$

#### **Resistant regression: LMS and LTS**

- Both LMS/LQS and LTS have high resistance (breakdown point) but low efficiency
- LMS/LQS has lower efficiency than LTS, and there is no reason to prefer LMS over LTS
- Computation of both are difficult
- The MASS package provides one implementation in lmsreg() and ltsreg()

#### **Example: Number of phone calls (in millions) in Belgium**

```
data(phones, package = "MASS")
fm2 <- lmsreg(calls ~ year, data = phones)
fm3 <- ltsreg(calls ~ year, data = phones)
xyplot(calls ~ year, data = phones, grid = TRUE, type = c("p", "r"), pch = 16) +layer(panel.abline(fm2, col = "red")) + layer(panel.abline(fm3, col = "black"))
```
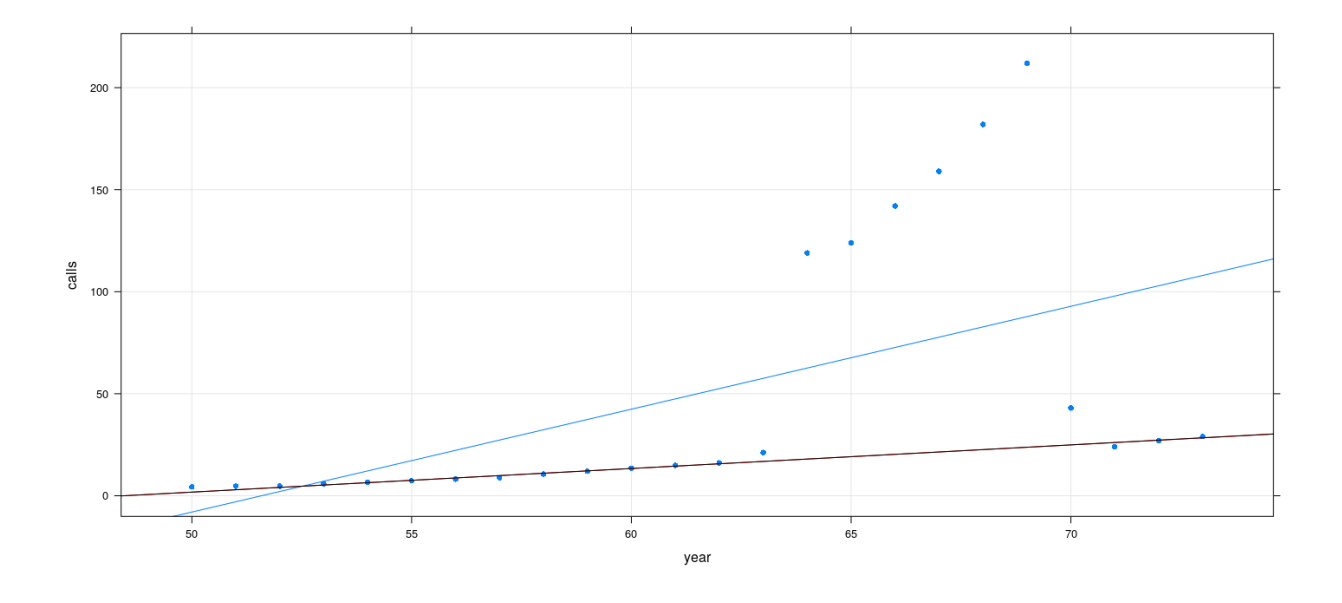

```
Efficiency comparison: simulation study (normal)
```

```
simulateCoefN <- function(n)
{
    x <- runif(n, 0, 1)
    y <- x + 0.5 * rnorm(n)
    fm1 <- lm(y \sim x)fm2 <- rlm(y ~ x, psi = psi.bisquare)
    fm3 \leftarrow ltsreg(y \sim x)data.frame(rbind(coef(fm1), coef(fm2), coef(fm3)),
               model = c("LSE", "Bisquare", "LTS"))
}
sim.coefsn <- replicate(1000, simulateCoefN(100), simplify = FALSE)
sim.coefsn.df <- do.call(rbind, sim.coefsn)
names(sim.coefsn.df) <- c("alpha.hat", "beta.hat", "model")
xyplot(beta.hat ~ alpha.hat | model, data = sim.coefsn.df, grid = TRUE)
```
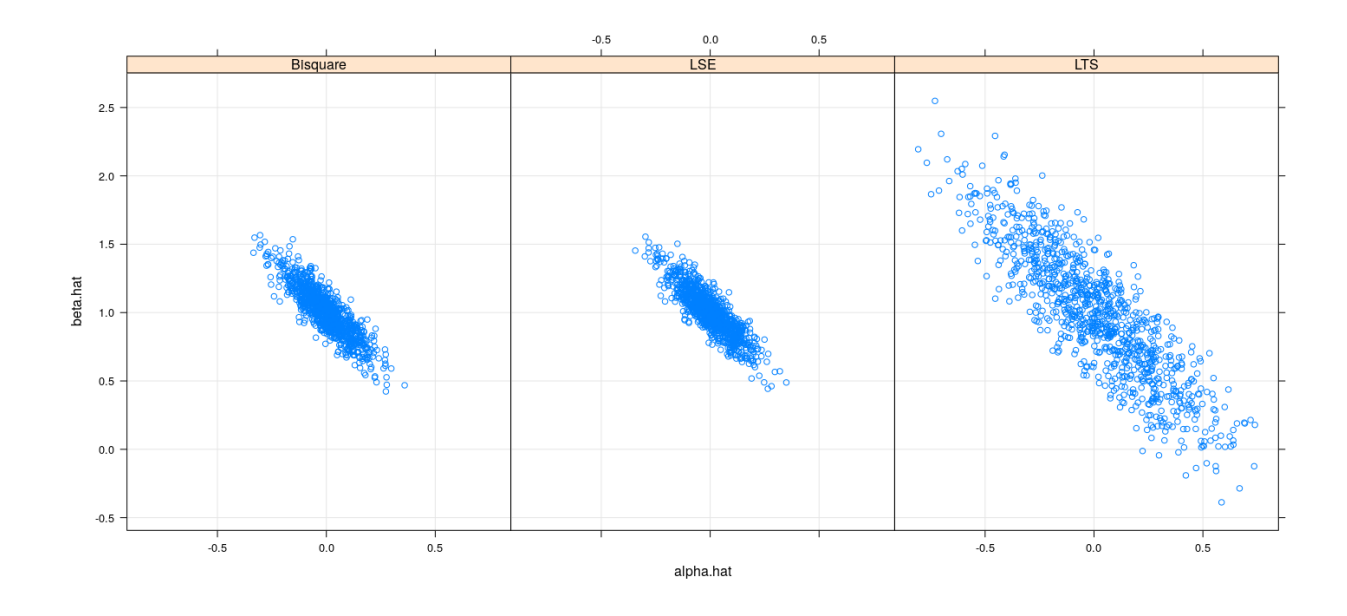

Efficiency comparison: simulation study  $(t_3)$ 

```
simulateCoefT <- function(n)
{
    x <- runif(n, 0, 1)
    y <- x + 0.5 * rt(n, df = 3)
    fm1 <- lm(y \sim x)fm2 <- rlm(y ~ x, psi = psi.bisquare)
    fm3 \leftarrow ltsreg(y \sim x)data.frame(rbind(coef(fm1), coef(fm2), coef(fm3)),
               model = c("LSE", "Bisquare", "LTS"))
}
sim.coefst <- replicate(1000, simulateCoefT(100), simplify = FALSE)
sim.coefst.df <- do.call(rbind, sim.coefst)
names(sim.coefst.df) <- c("alpha.hat", "beta.hat", "model")
xyplot(beta.hat ~ alpha.hat | model, data = sim.coefst.df, grid = TRUE)
```
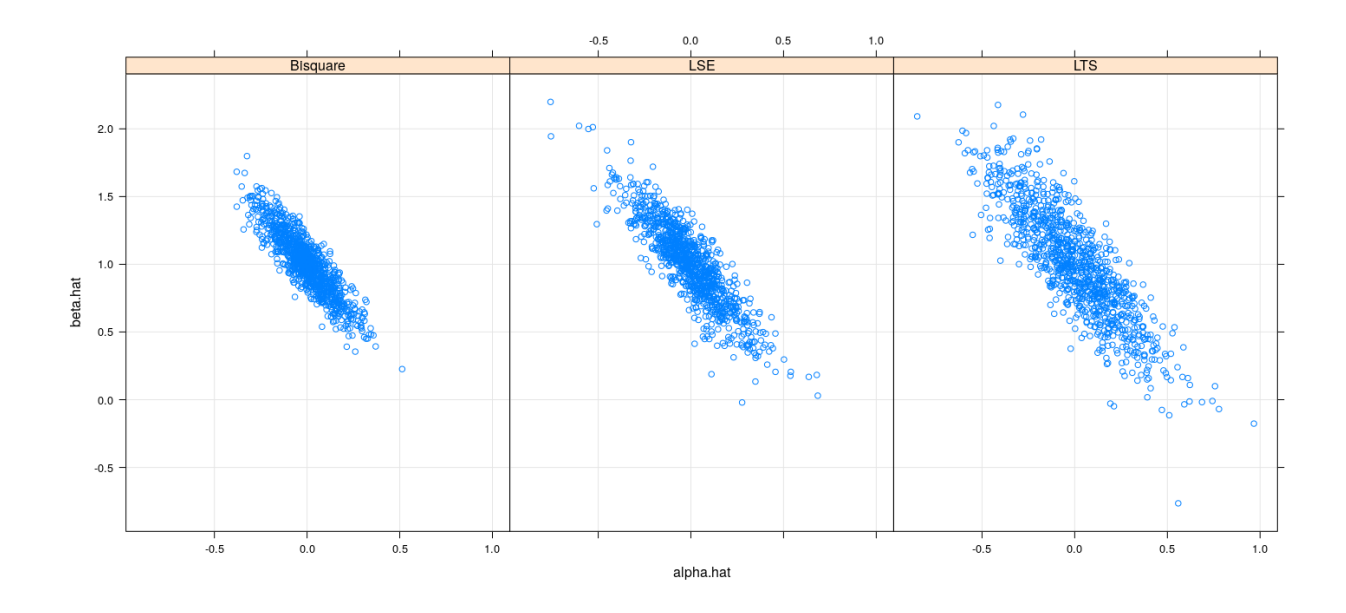

### **MM-estimation**

- M-estimation with Bisquare error has reasonable efficiency
- Should have high breakdown point if scale is "correctly" estimated
- High breakdown potentially fails if initial scale estimate is too high
- MM-estimation tries to ensure high breakdown point with high efficiency of Bisquare loss
- First step is to obtain a better scale estimate using [S-estimation](https://www.researchgate.net/publication/243632692_Robust_Regression_by_Means_of_S-Estimators) (will not discuss)
- This is followed by M-estimation with Bisquare loss function calibrated by estimated scale
- Implemented in rlm() with method = "MM"

### **Efficiency comparison: simulation study (normal)**

```
simulateCoefMM <- function(n)
{
    x <- runif(n, 0, 1)
    y <- x + 0.5 * rnorm(n)
    fm1 <- lm(y - x)fm2 \leq rlm(y \sim x, method = "MM")fm3 \leftarrow ltsreg(y \sim x)
    data.frame(rbind(coef(fm1), coef(fm2), coef(fm3)),
               model = c("LSE", "MM", "LTS"))
}
sim.coefsmm <- replicate(1000, simulateCoefMM(100), simplify = FALSE)
sim.coefsmm.df <- do.call(rbind, sim.coefsmm)
names(sim.coefsmm.df) <- c("alpha.hat", "beta.hat", "model")
xyplot(beta.hat ~ alpha.hat | model, data = sim.coefsmm.df, grid = TRUE)
```
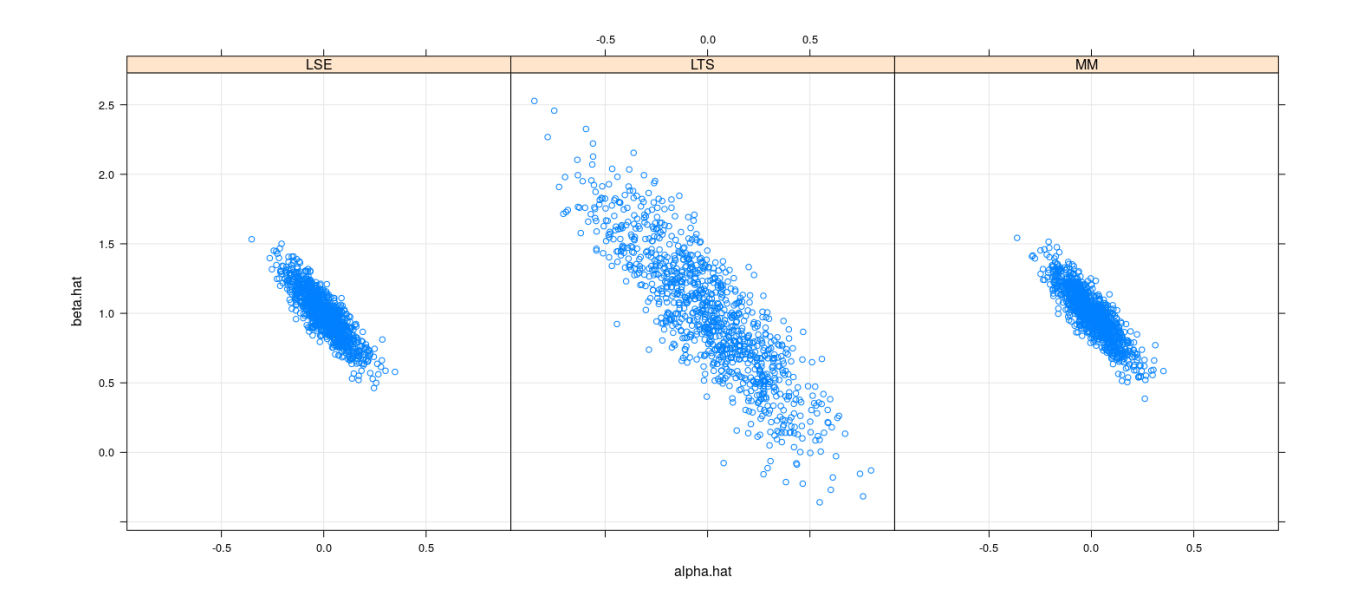

# Efficiency comparison: simulation study  $(t_3)$

```
simulateCoefMMt <- function(n)
{
    x <- runif(n, 0, 1)
    y <- x + 0.5 * rt(n, df = 3)
    fm1 \leftarrow lm(y \sim x)fm2 \leq rlm(y \sim x, method = "MM")fm3 \leftarrow ltsreg(y \sim x)data.frame(rbind(coef(fm1), coef(fm2), coef(fm3)),
               model = c("LSE", "MM", "LTS"))
}
sim.coefsmmt <- replicate(1000, simulateCoefMMt(100), simplify = FALSE)
sim.coefsmmt.df <- do.call(rbind, sim.coefsmmt)
names(sim.coefsmmt.df) <- c("alpha.hat", "beta.hat", "model")
xyplot(beta.hat ~ alpha.hat | model, data = sim.coefsmmt.df, grid = TRUE)
```
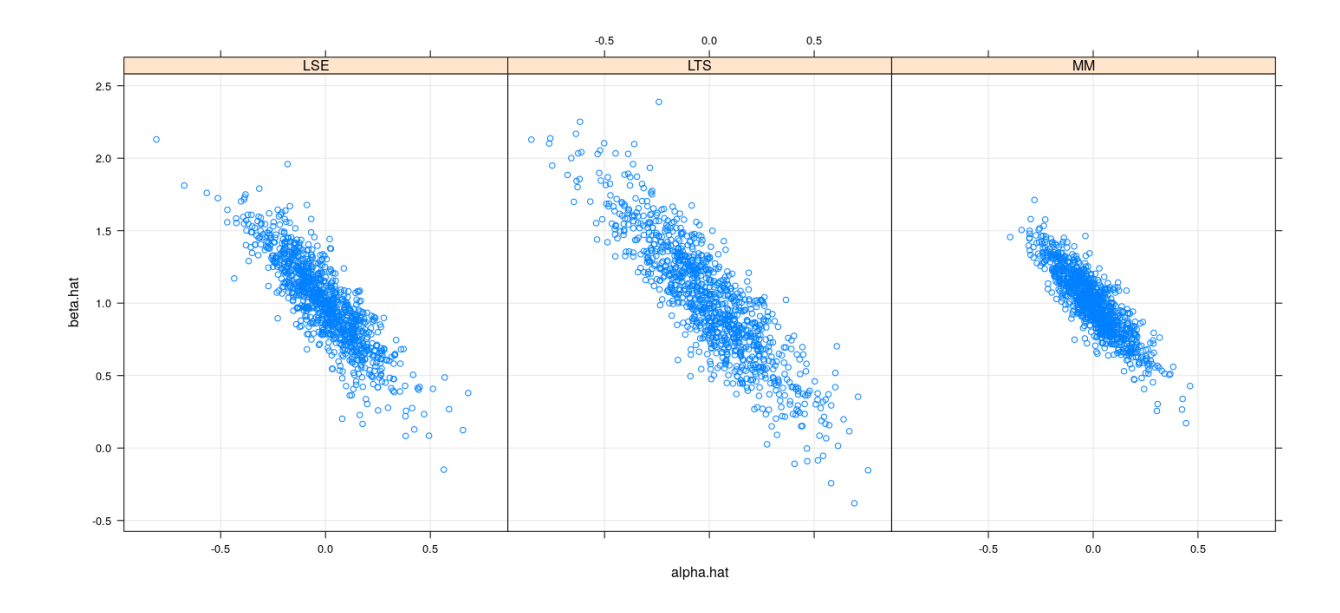

# **Artificial example revisited**

```
x <- c(1:10, 20)
y <- c(1:10 + rnorm(10, sd = 0.00001), 20 + 10)
fm.mm \leftarrow rlm(y \sim x, method = "MM")
fm.bs <- rlm(y ~ x, psi = psi.bisquare)
xyplot(y ~ x, pch = 16) + layer(panel.abline(fm.mm, col = "red")) + layer(panel.abline(fm.bs, col = "bl
```
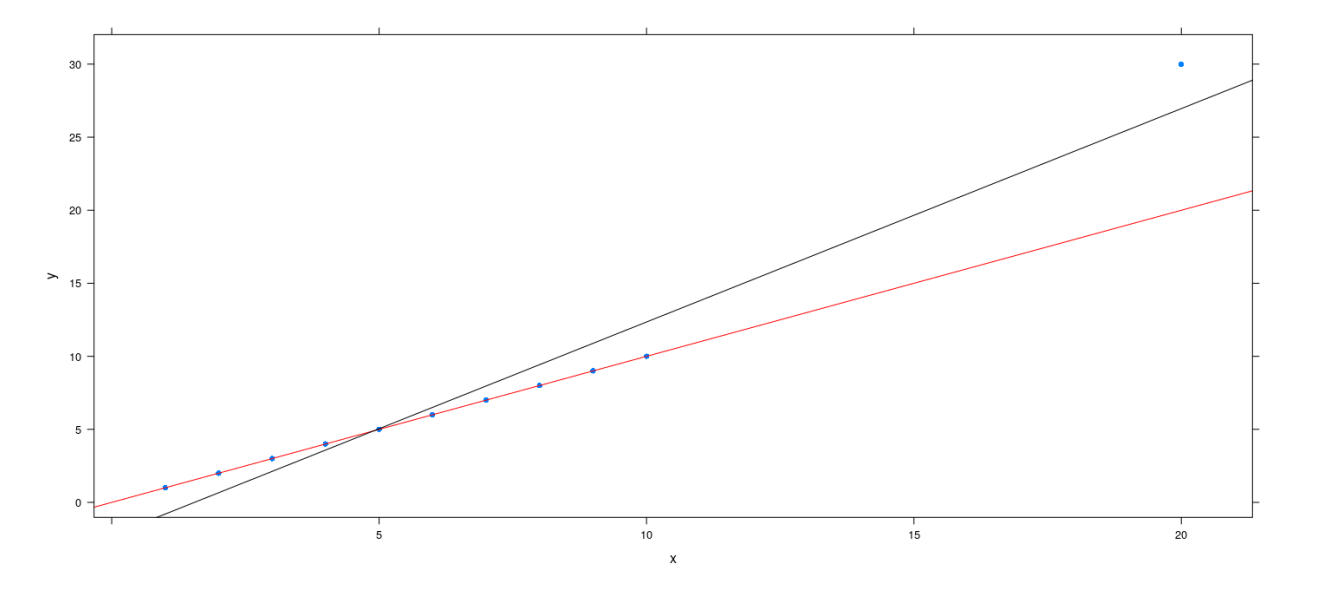

# **Software implementations in R**

• The MASS package implements basic robust regression approaches

• For more comprehensive implementations, see the [Robust Statistical Methods Task View](https://cran.r-project.org/web/views/Robust.html) on CRAN